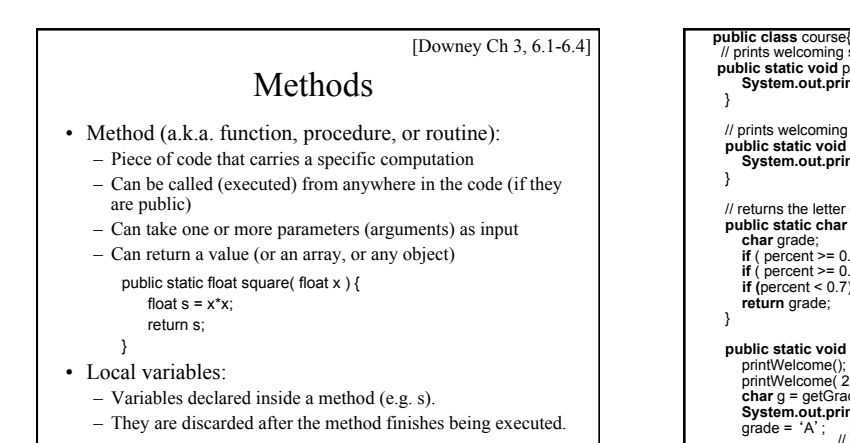

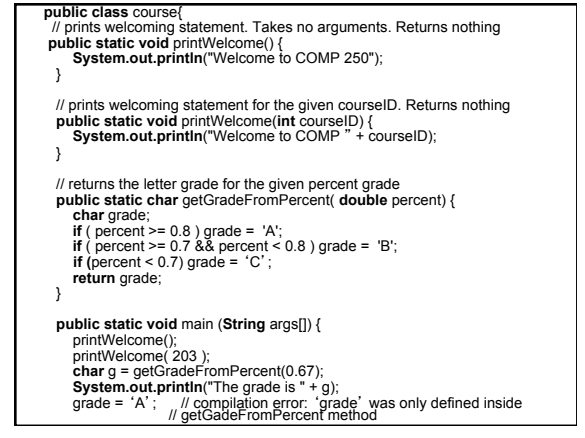

## Why are methods useful?

- **Code re-use**: a method can be called (executed) as often as we want, from anywhere in the program. No need to duplicate code.
- **Encapsulation**: Allows to think of a piece of code as a black box with a well-defined function. Users don't need to know *how* the method works, only *what* the method does: what are its arguments, what does it return.
- **Makes program much easier to design, understand and debug**

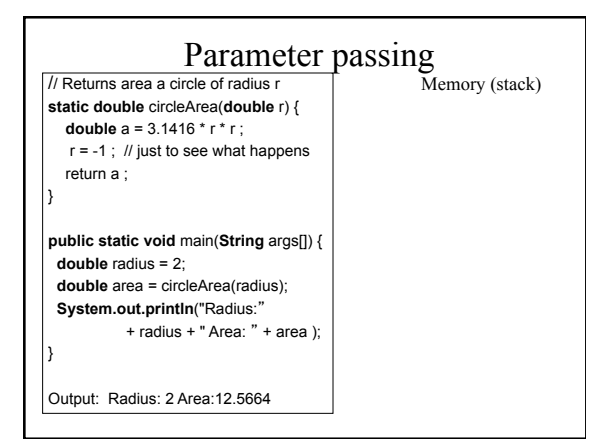

### The truth about parameter passing

- What happens when a method is called?<br>1. The flow of execution of the code calling the The flow of execution of the code calling the method is interrupted.
	- 2. If the methods takes some arguments, these arguments are allocated in memory (stack). They are initialized with the value of the arguments provided by the caller.
	- 3. If variables are declared within the method, they are also put on the stack.
	- 4. The code of the method is executed. This may include calling other methods.
	- 5. When the code of the method has been executed, it may return a value to the caller. All local variables and arguments created on the stack are discarded.
- Summary: Parameters are passed by value
- The method called receives a *copy* of the parameters passed Since it is working a copy, the method *can't change the original*
- But watch out with arrays and non-primitive types...

#### **static void** stupidIncrement( **int** a ) {  $int i = a$ ;  $i = i + 1$ ; **System.out.println**("In stupidIncrement, i = " + i); } **static void** fakeAssign( **int** a, **int** b) { a = b;<br>**System.out.println**("In fakeAssign, a = " + a + " and b = " + b ); } **static int** add(**int** a, **int** b) { **int** sum = a + b; a = 0; **return** sum; } **static public void** main(**String** args[]) { **int** a = 1, b = 2, i = 9; fakeAssign( a, b );<br>**System.out.println**("After fakeAssign a:" + a + " b: " + b + " i:" + i);<br>stupidIncrement(b);<br>**System.out.println**("After stupid a:" + a + " b:" + b + " i:" + i); stupidIncrement(i);<br>**System.out.println**("Again after stupid a:" + a + " b:" + b + " i:" + i);  $a = add(i, a)$ ; **System.out.println**("After add a:" + a + " b:" + b + " i:" + i); **System.out.println**("sum = " + sum); // this causes an compilation error // because sum is only defined inside "ad

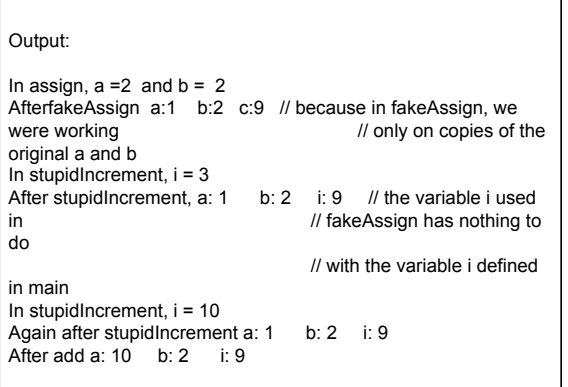

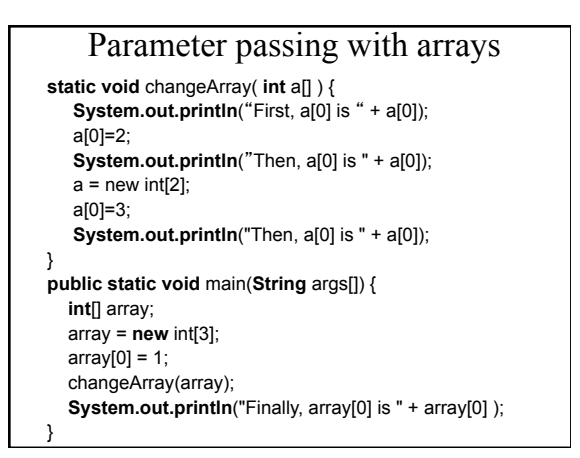

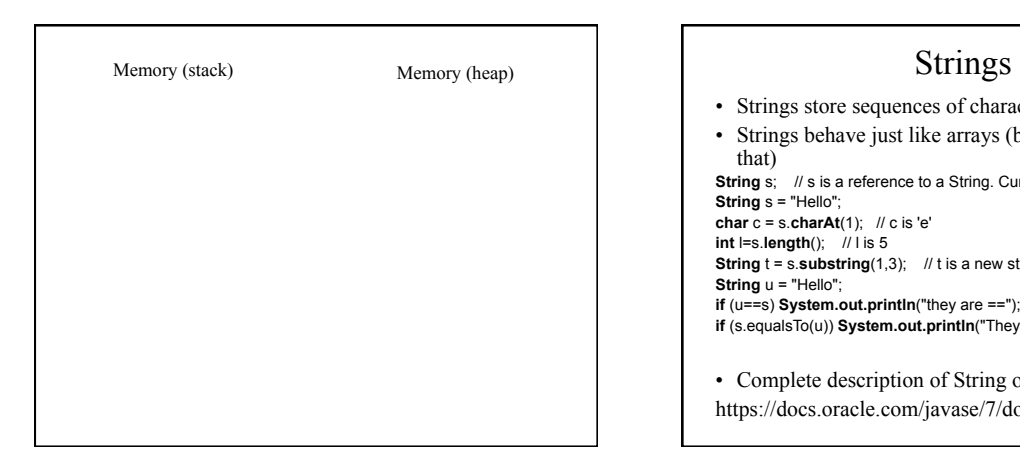

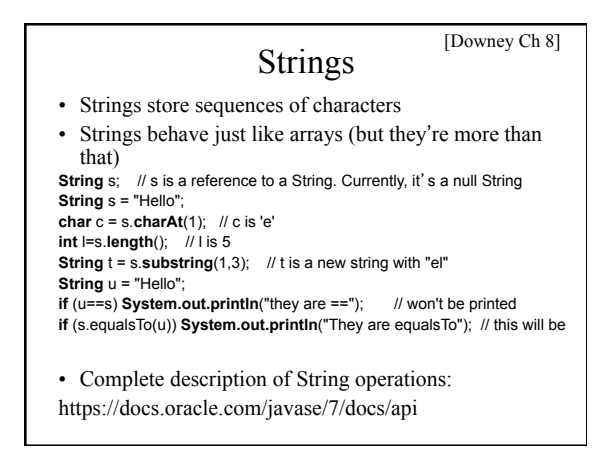

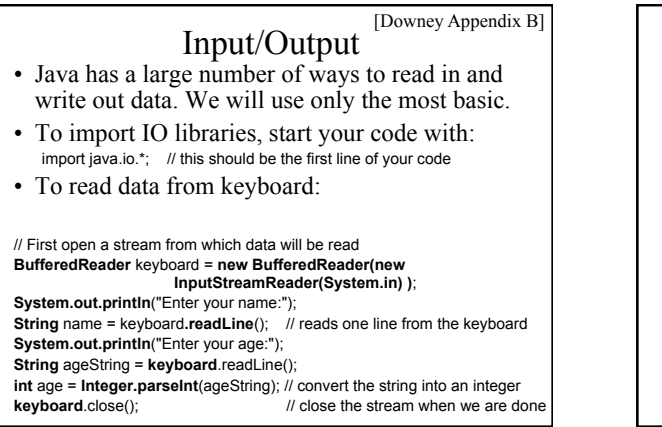

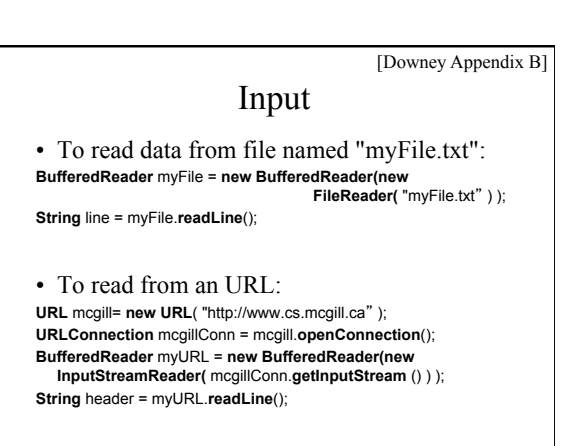

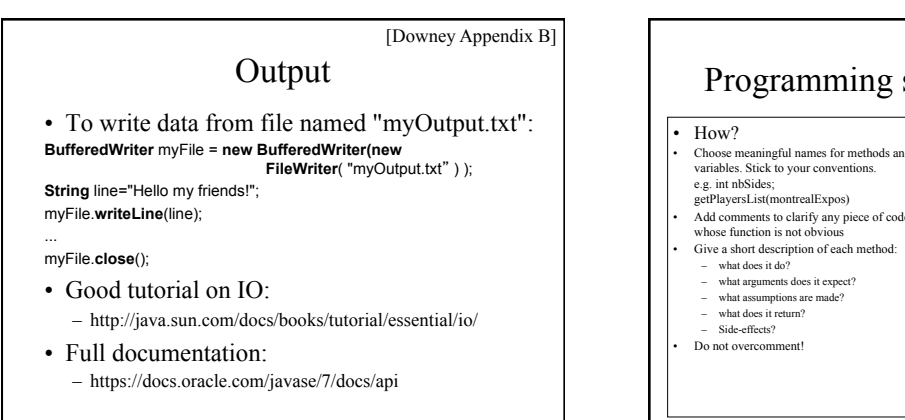

# Programming style and comments

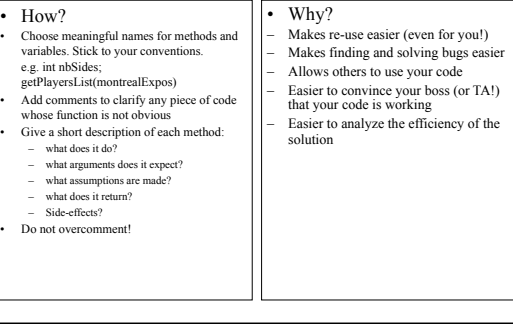

# Object-Oriented Programming (OOP)

- Idea: User-defined types to complement primitive types like int, float...
- Definition of a new type is called a **class**. It contains:
	- Data
	- Methods: Code for performing operations on this data
- Example: the class String contains
	- Data: Sequence of characters
	- Operations: capitalize, substring, compare...
- Example: we could define a class Matrix with
	- Data: an m x n array of numbers
	- Operations: multiply, invert, determinant, etc.

## Why OOP?

- Think of a set of classes as a toolbox: – You know what each tool does – You don't care how it does it
- OOP allows to think more abstractly: – Each class has a well defined interface
	- We can think in terms of functionality rather than in terms of implementation
- The creator of a class can implement it however he/she wants, as long the class fulfills the specification of the interface

#### A first example

// The new type created is called SportTeam class SportTeam {

#### **// The class a four members String homeTown; int victories, losses, points;**

 public static void main(String[] args) { // we can declare variables of type SportTeam **SportTeam expos;** 

 // this creates an **object** of typeSportTeam and expos now references it. **expos = new SportTeam(); expos.victories = 62; expos.homeTown = "Montreal"; SportTeam alouettes = new SportTeam(); alouettes.victories = 11;** 

 } }

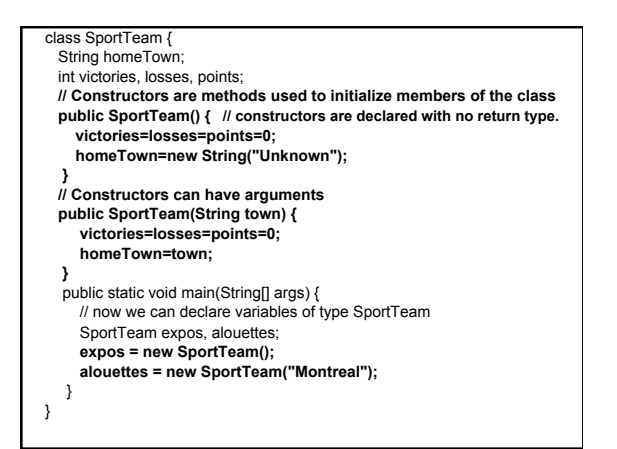

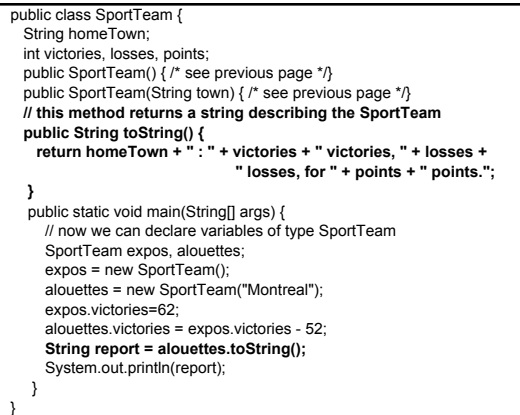

 **}** 

 } }

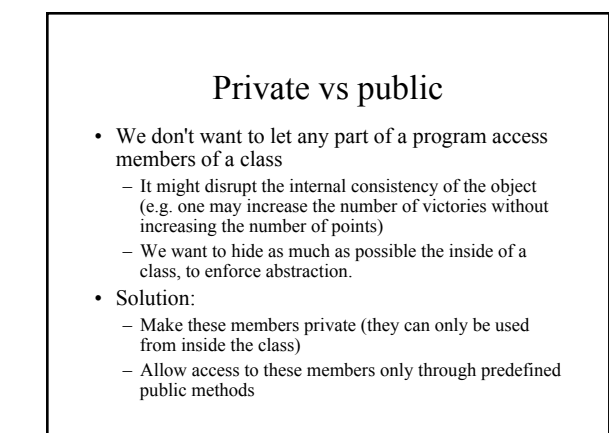

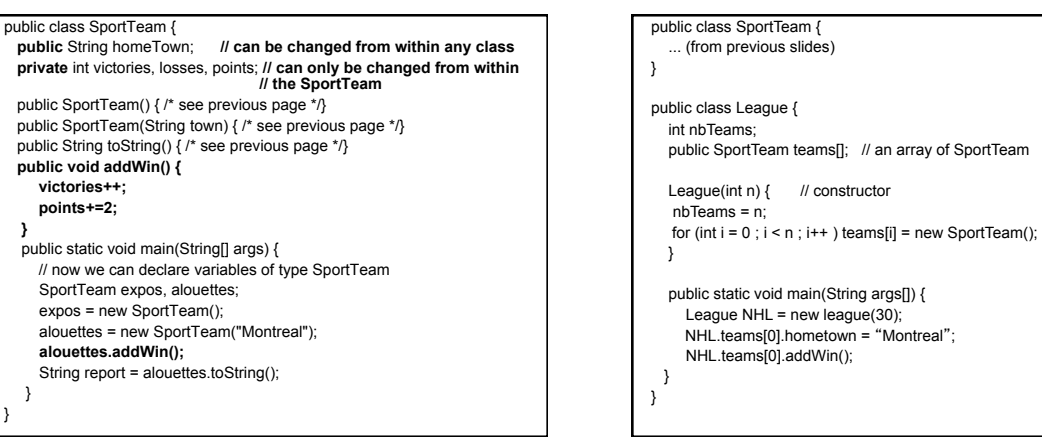

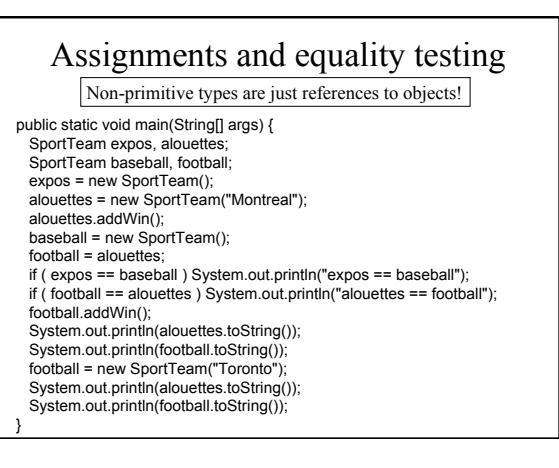

## This

- Sometimes, it can be useful for an object to refer to itself:
	- the **this** keyword refers to the current object
- We could rewrite the constructor as:
- **public SportTeam() { this.victories = this.losses = this.points = 0; this.homeTown = new String("Unknown");** 
	- **}**
- If there was a league object that needed to be updated:
	- league.addTeam(this);

#### Static members

- Normally, each object has its own copy of all the members of the class, but...
- Sometimes we want to have members that shared by all objects of a class
- The **static** qualifier in front of a member (or method) means that all objects of that class share the same member

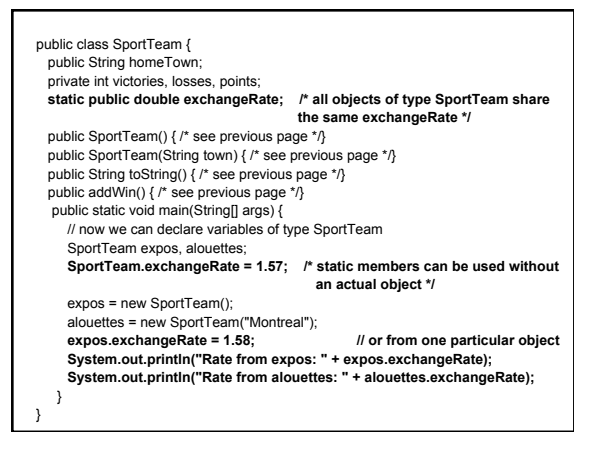

#### Inheritance Suppose you need to write a class X whose role would be very similar to an existing class Y. You could – Rewrite the whole code anew • Time consuming, introduces new bugs, makes maintenance a headache – Copy the code of Y into X, then make your changes • Maintenance problem: you need to maintain both X and Y – Inherit the code from Y, but override certain methods • Code common to X and Y is kept in Y. New methods are added in X Inheritance - Example • You want to extend SportTeam to make it specific to certain sports – HockeyTeam • Has all the members defined in sportTean, but also number of ties. • Number of points =  $3 *$  victories + 1  $*$  ties – BaseballTeam • Has all the members defined in SportTeam, but also number of homeruns

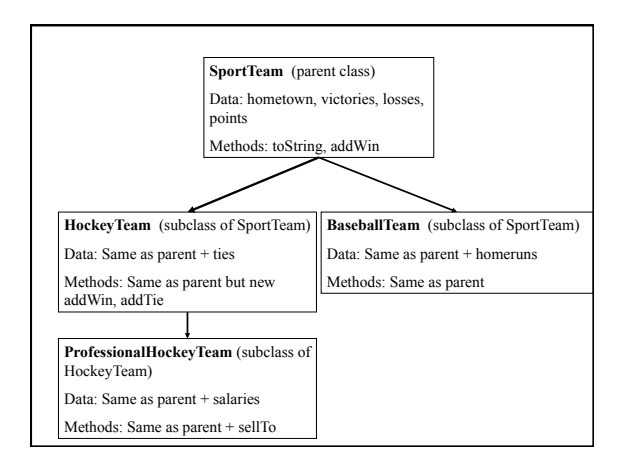

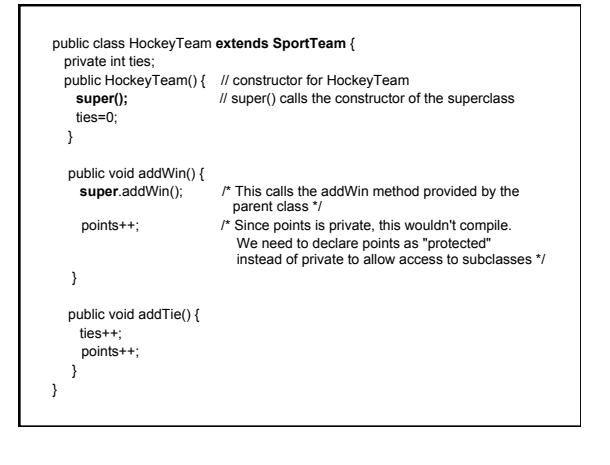

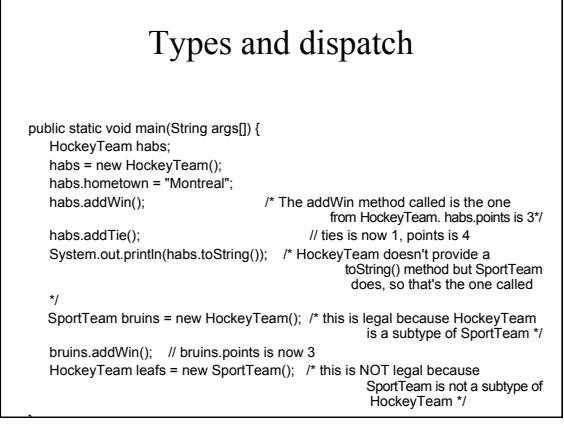

#### Exceptions - When things go wrong • Some things are outside programmer's control: – User types "Go expos" when asked to enter number of victories – Try to open a file that doesn't exist – Try to compute sqrt $(-1)$ – ... • Exception mechanism allows to deal with these situations gracefully When problem is detected, the code throws an exception – The execution of the program stops. JVM looks for somebody to catch the exception – The code that catches the exception handles the problem, and execution continues from there – If no code catches exception, the program stops with error message • An exception is an object that contains information about what went wrong.

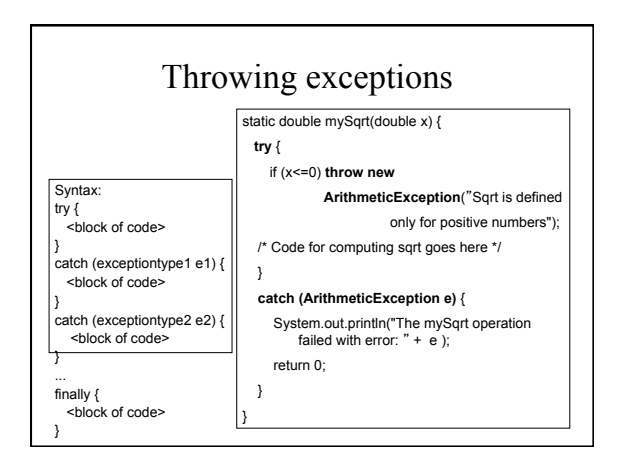

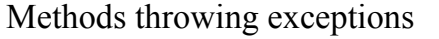

- Sometimes, it is not appropriate for a method to handle the exception it threw
- Methods can throw exceptions back to the caller:

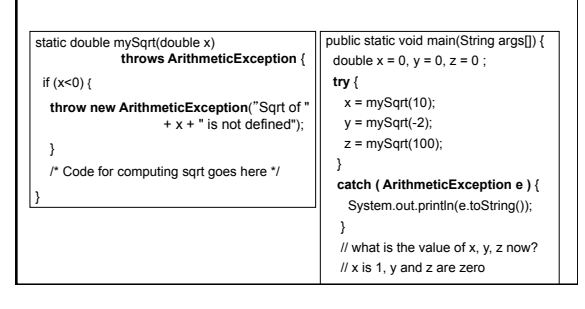

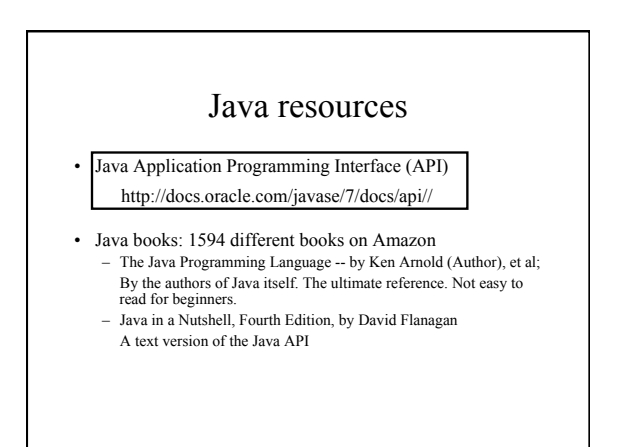